*C***a**esri

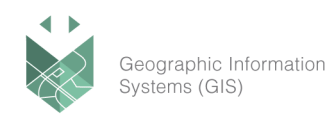

#### **שם הקורס:**

## **תיאוריה ומעשה בעבודה עם Enterprise ArcGIS**

#### **מבוסס על קורס Enterprise ArcGIS to Content Sharing עם הרחבות נוספות.**

שכובת, מפות, אפליקציות ומשאבי GIS הם עמוד השדרה של מערכת Enterprise ArcGIS. קורס זה מלמד את התהליכים העיקריים וההמלצות הטובות ביותר להוספת תכנים לפורטל, ולהפוך אותך לנגישים בקלות ובמהירות. קבל את המידע שאתה צריך כדי לשתף מקורות מידע מגוונים, לצורך מערכות להצגת מידע, תהליכים ארגוניים, קבלת החלטות ושיתוף מידע בין חלקי הארגון. כך נאפשר למשתמשים השונים בארגון להשתמש במידע מרחבי בתובנות העיסקיות שלהם.

הקורס בנוי על גרסת 10..9.1 Enterprise ומשתמש ב-Pro ArcGIS לפרסום שירותים ותוכן.

#### **מטרות הקורס:**

בקורס תלמדו, בין השאר, את הדברים הבאים **להבין** את התפקיד של רכיבי Enterprise ArcGIS בניהול ושיתוף משאבי GIS. **לנהל** את הגישה ללמשאבים אלו, ולשלב בהם מידע ותיאורים כדי שהלקוחות יוכלו בקלות לאתר את המידע הנדרש להם לעבודתם. **לפרסם** מפות, שכבות, layer tile Vector ומשאבי GIS נוספים לפורטל. **ליישם** טכניקות מתקדמות לשיפור ביצועים במפות ושכבות, בטרם נפרסם אותם למשתמשים, כדי לוודא עמידה בדרישות גבוהות של עומס ומשתמשים מומחים. **טיפים וטריקים** בעבודה מעשית עם בסיסי נתונים במערכות GIS.

#### **אופן העברת הקורס:**

הקורס משלב הרצאות, הדגמות ותרגילים מעשיים במחשב.

הקורס יועבר בעברית, תוך שימוש בחוברות ההדרכה והתרגול של חברת ESRI - חומרי ההדרכה **בשפה** 

#### **האנגלית**.

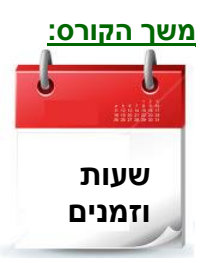

- ✓ 3 ימי הדרכה ✓ בין השעות 17:00 – 09:00
- **שעות** ✓ סה"כ 24 שעות הכשרה

#### **דרישות קדם:**

מרכז הדרכה סיסטמטיקס טלפון: 03-7660111 שלוחה 6 training@systematics.co.il :ל"דוא /http://www.systematics.co.il/gis/Training :באתר ומועדים הקורסים פירוט

> סיסטמטיקס טכנולוגיות ר.ג. בע"מ רחוב ראול ולנברג 4, תל אביב 69719

03-7660111 :03-7660 **פקס: 03-7660120** 

מוקד שירות: 7660101-03 info@systematics.co.il:**"ל:** info@systematics.co

# Systematics

*C***a**esri

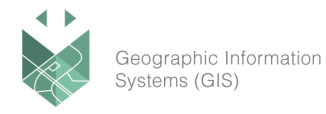

- ✓ היכרות עם מחשב PC ועם Windows MS וידע באנגלית.
	- ✓ היכרות עם תהליכי עבודה בסיסיים ב-Pro ArcGIS

#### **נושאי הקורס**:

## **היכרות עם Enterprise ArcGIS**

- ✓ מבנה התקנה בסיסית של Enterprise ArcGIS
- שימוש בתכנים שכבר קיימים בפורטל ובאונליין  $\checkmark$

#### **הוספת פריטים לפורטל**

- ✓ אחסון מידע "בפורטל"
	- ✓ שכבות משרת
- ✓ הוספת שכבות מקבצים חיצוניים
	- ✓ עריכת הגדרות שכבה בפורטל

#### **שיתוף תוכן ב Enterprise ArcGIS**

- ✓ שיתוף פריטי פורטל
- סוגי קבוצות והשימוש בהן  $\checkmark$
- יצירת גלריה של יישומים  $\checkmark$

#### **פרסום שכבות באמצעות Pro ArcGIS**

- ✓ גישה לתכני הפורטל מתוך Pro ArcGIS
	- פרסום שירותים לפורטל  $\checkmark$
	- פרסום שירותים לשרת  $\checkmark$

#### **פרסום שירותים מתארחים Hosted בפורטל**

- יתרונות שירותים מתארחים  $\checkmark$ 
	- פרסם שירות מתארח  $\checkmark$
- הגדרות לשירותים מתארחים  $\checkmark$ 
	- Hosted Views √

#### **פרסום שירותים מבוססי בסיס נתונים**

- ✓ יתרונות שירותים מבוססי בסיס נתונים
- ✓ רישום Register קישור לבסיס הנתונים

מרכז הדרכה סיסטמטיקס טלפון: 03-7660111 שלוחה 6 training@systematics.co.il :ל"דוא /http://www.systematics.co.il/gis/Training :באתר ומועדים הקורסים פירוט

03-7660111 :03-7660 .<br>**בקס: 7660120-03** 

מוקד שירות: 7660101-03 info@systematics.co.il:**א"ל** 

www.systematics.co.il

# Systematics

*C***a**esri

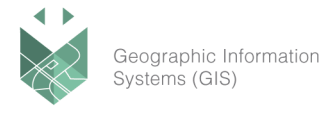

- פרסום שכבות מבסיס נתונים לפורטל  $\checkmark$ 
	- ✓ השוואה בין שתי השיטות

## **תכונות של שכבות בבסיס הנתונים**

- GlobalID √
- Enable Editor Tracking √
	- Archiving <del>✓</del>
	- Attachments √
		- Domains <del>✓</del>
- שימוש בנתונים המתקבלים ממערכות אחרות  $\checkmark$ 
	- $\mathsf{view}$  מניפולציות על נתונים בזיכרון views

### **הבנת הפרמטרים לשיפורים ביצועים**

- הערכת הביצועים של השכבות  $\checkmark$
- הבנת תפקיד השכבות במערכת ובחירת אופן העבודה מולן  $\checkmark$

#### **אופטימיזציה למפות בסיס**

- הגדרות אופטימיזציה למפות בסיס  $\checkmark$
- הבנת סוגי מפות בסיס ויתרונות השימוש בכל סוג  $\checkmark$

#### **אופטימיזציה לשכבות אופרטיביות**

- הגדרות אופטימיזציה לשכבות  $\checkmark$
- השפעת שדות, אינדקסים ועוד  $\checkmark$
- ✓ שימוש בשכבה כ service map או כ access feature
	- Shared instance vs Dedicated instance  $\checkmark$ 
		- בחינת ביצועים של שכבה  $\checkmark$
		- תחקור לוגים לטובת שיפור ביצועים  $\checkmark$

#### **שימוש בשכבות מיטביות במפה**

- ✓ פרסום מפה
- ✓ יצירת יישום
- ✓ הגדרות יישום

## מרכז הדרכה סיסטמטיקס טלפון: 03-7660111 שלוחה 6 training@systematics.co.il :ל"דוא /http://www.systematics.co.il/gis/Training :באתר ומועדים הקורסים פירוט